## **Umsatzauswertungen in den Archiv-Vorgängen**

L

Damit bei der Umsatzauswertung in den Archiv-Vorgängen (Vorgangslisten) nicht nach jeder Adresse eine neue Seite ausgegeben wird, kann unter Auswahl das Kennzeichen "Vorgabe Seitenwechsel deaktivieren" ausgewählt werden. Diese Einstellung nehmen Sie vor unter Bereich VORGÄNGE -Register: "Archiv-Vorgänge" - Schaltfläche: LISTEN - Umsatzauswertung. Dort erhalten Sie für den Druck u.a. folgende Auswahlmöglichkeiten:

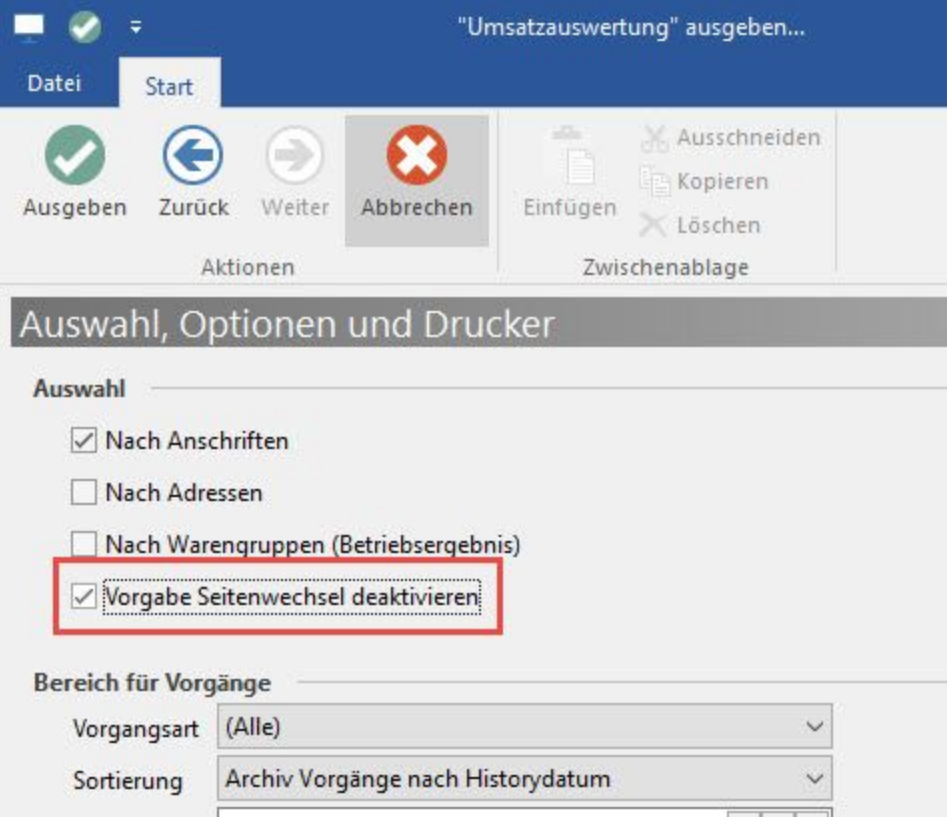